# **Fitting A Line: X<sup>2</sup>**

## **Fitting a Line:** χ<sup>2</sup>

- Fitting a model to data is a crucial scientific technique
- Even simply fitting a line  $\approx$  0 is deceptively difficult, as inference relies on subjective choices and assumptions by definition

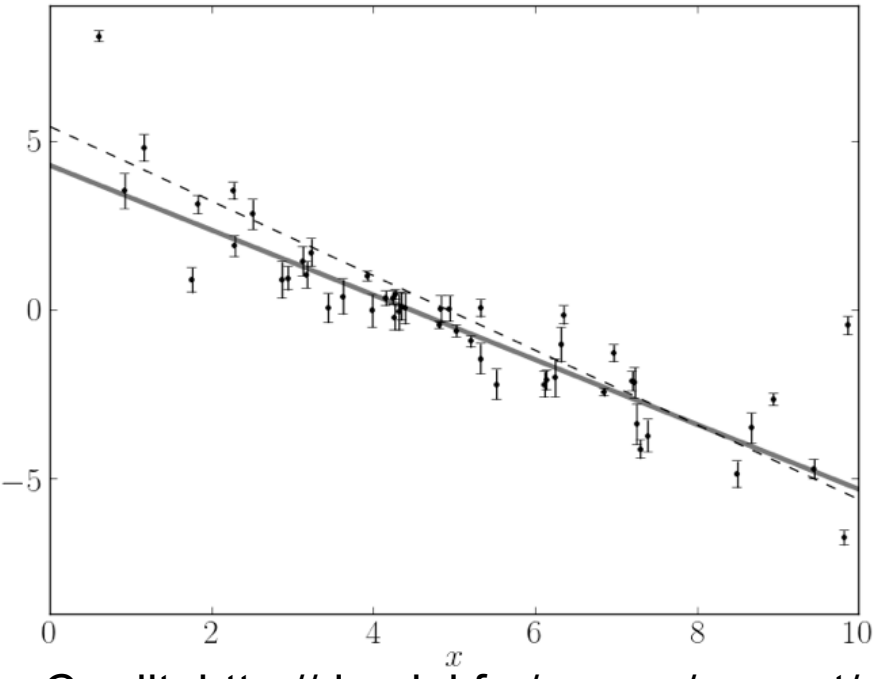

Credit: http://dan.iel.fm/emcee/current/

- One of the most common approaches adopted for fitting models to data is use of the  $\chi^2$  statistic, introduced by Pearson in 1900
- $\chi^2$  is imperfect, and, among other things, using  $\chi^2$  to derive confidence intervals for *bad* fits can be problematic

## **Fitting a Line:** χ<sup>2</sup>

- The basic  $\chi^2$  approach is:
- bin your data into  $i = 1, 2, 3...n$  bins on the x-axis

– note that even bin size is a subjective choice!

- In those x-bins, derive "observed" ("O") y-values and their *variances* (i.e. σ2, the square of their *standard deviations* assuming Gaussian-distributed noise)
- For your model fit, derive your "expected" ("E") yvalues in each x-bin (e.g., for fitting a straight-line model these would be generated by  $y = E = mx + b$
- Calculate  $\chi^2 = \Sigma_i (O_i E_i)^2 / \sigma_i^2$  for a grid of your model parameters (e.g., for a straight line create a grid in *m* and *b*) and record  $\chi^2(m,b)$  for each model fit

## **Fitting a Line: minimum** χ<sup>2</sup>  **and degrees of freedom**

- To determine the best fit model, simply find the set of model parameters that correspond to the *smallest* value of  $χ²$ (which we'll call  $\chi^2$ <sub>min</sub>)
- A critical value associated with statistical fitting, and with the  $\chi^2$  goodness-of-fit approach, is the number of degrees of freedom, which we'll call *dof*  $m_{best}$
- Typically, if you are fitting for *n* bins of x-values and you are fitting *k* model parameters then *dof = n-k-1*
- The -1 is because we estimated one parameter set already from the data, which was the mean y-values in the x-bins

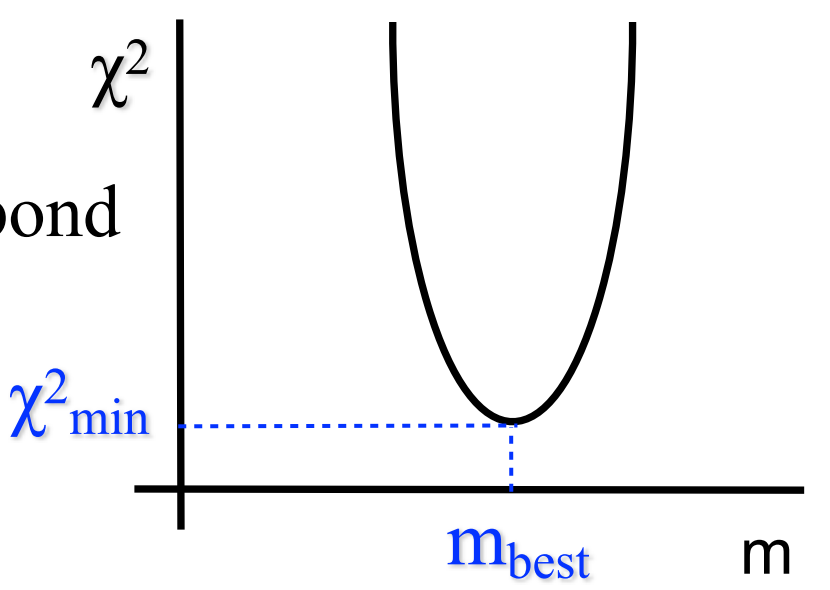

#### χ2  **hypothesis testing and confidence intervals**

- To determine confidence limits (CLs) for your best model, calculate the probability that  $\chi^2$  for each set of model parameters exceeds a chosen value  $(P(\chi^2) > \alpha)$ . Note that if  $P(\chi^2)_{\text{min}}$   $\ll$  then your model is *rejected as a fit to the data*
- A typical (" $1\sigma$ ") acceptance level is  $\alpha = 0.32$ ;  $P(\chi^2) > 0.32$ means that the  $\chi^2$  corresponding to those model parameters falls within the most probable  $68\%$  of the  $\chi^2$  distribution
- The fraction of the  $\chi^2$  distribution > some  $\chi^2$  value is given by *scipy.stats.chi2.sf(* $\chi^2$ *,dof)*. For  $\chi^2$  values enclosed within your CLs, *scipy.stats.chi2.sf(χ<sup>2</sup>* (*m*,*b*)*,dof) >*α
- By finding the contour for which *scipy.stats.chi2.sf(* $\chi^2$ *,dof) =*α, you determine the CLs on your parameters

#### **Some** χ<sup>2</sup>  **issues and the somewhat better** ∆χ<sup>2</sup>

- Using  $\chi^2$  as a goodness-of-fit statistic for confidence limits (CLs) depends on many assumptions, such as
	- were your initial errors really normally distributed? Only Gaussian noise properties will result in a  $\chi^2$ statistic drawn from the  $\chi^2$  distribution
	- is your model a good fit? If your best-fit model is almost rejected, then your CLs become tiny
- To circumvent this, it is common to derive  $\Delta \chi^2 (\Delta \chi^2 = \chi^2 \chi^2)$  $\chi^2$ <sub>min</sub>) which is, itself, distributed according to  $\chi^2$  (So,  $\Delta \chi^2$ =1 gives  $\alpha$  = 0.32 CLs for a 1-parameter fit,  $\Delta \chi^2$ =2.3 for a 2-parameter fit,  $\Delta \chi^2 = 3.5$  for a 3-parameter fit etc.)

– Try *scipy.stats.chi2.sf(1,1)* and *scipy.stats.chi2.sf(2.3,2)*

• We'll improve on this method next week

#### **Python tasks**

- 1.In my week13 directory in Git is a file of (x,y) data called "line.data". Each of the 10 columns corresponds to an x bin of  $0 < x < 1$ ,  $1 < x < 2$ ,  $2 < x < 3$  up to  $9 < x < 10$ . Each of the 20 rows is a y measurement in that x bin
	- Read in the file using *np.loadtxt* and find the mean and variance of the y measurements in each bin of x using *np.mean* and *np.var*
	- Note that *np.mean* and *np.var* can take an *axis* and that you need to pass *ddof=1* to *np.var*, because the mean has already been estimated once from the data
- 2.The data have been drawn from a straight line of the form  $y = mx + b$  and scattered according to a Gaussian
	- Find a range of *m* and *b* values that *could* fit the data (e.g., by plotting some  $y = mx + b$  model lines)

#### **Python tasks**

- 3. Determine  $\chi^2$  (=  $\Sigma_i$  (O<sub>i</sub> E<sub>i</sub>)<sup>2</sup>/ $\sigma_i$ <sup>2</sup>) for a grid of *m* and *b* that corresponds to your range of values from above
- 4. Plot each of your parameters (*m* and *b*) against  $\chi^2$  and determine the best-fit model parameters
	- the best-fit parameters correspond to the minimum  $\chi^2$
- 5.For each pair of parameters in your grid of *m* and *b* determine the 68% ( $\alpha$  = 0.32 as I defined it) and 95%  $(\alpha = 0.05)$  confidence limits for your parameters from  $\Delta \chi^2$ 
	- remember that you're fitting  $\Delta \chi^2$  for 2 parameters
- 6.Plot the data with standard deviations (not variances!) as error bars. Add your best-fit model and the 68% and 95% confidence limits as lines on the plot
	- *np.std* may be useful (don't forget to pass *ddof=1*)